### **Ad-Soyad:**

#### **Numara:**

# **MAT412 BİLGİSAYAR PROGRAMLAMA II BÜTÜNLEME SINAV SORULARI**

 $\mathbf{1}$  $\overline{c}$  $\mathcal{X}$  $\mathcal{X}$ 

Yukarıda verilen denklem sisteminin çözümünü Gauss Yok etme yöntemi ile hesaplayan ve sonuçları ekrana yazan bir kod yazınız.

2)  $\int_0^3 x\sqrt{1+x^2}$  $\int_{0}^{\infty} x\sqrt{1 + x^2} dx$  integralinin yaklaşık değerini 6 aralık için Yamuk yöntemi ile hesaplayan ve sonucu ekrana 6 basamak duyarlılık ile yazdıran bir kod yazınız.

3)

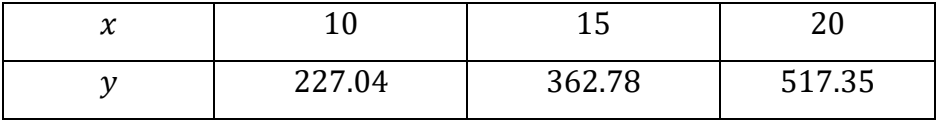

Yukarıdaki verilen tablodan yararlanarak  $x = 16$  değerine karşılık gelen y değerini Kuadratik Enterpolasyon kullanarak hesaplayan ve sonucu ekrana 2 basamak duyarlılık ile yazdıran bir kod yazınız.

4)  $y' = x^2 + y^2$ ,  $y(1) = 2$  başlangıç değer probleminin [1,1.4] aralığındaki çözümünü adım uzunluğu ile İkinci Mertebeden Runge Kutta yöntemi ile hesaplayan ve sonuçları ekrana 6 basamak duyarlılık ile yazdıran bir kod yazınız.

 $5x^3 - x - 5 = 0$  denkleminin [1,2] aralığındaki köküne Basit iterasyon yöntemini kullanarak,  $x_0 = 1.9$  başlangıç yaklaşımı,  $\varepsilon = 0.0001$  hata sınırı ve  $m = 5$  maksimum tekrar sayısı ile sonuçları hesaplayan ve ekrana yazdıran bir kod yazınız.

Süre: 90 dakikadır. Başarılar.

13.06.2019

#### Prof. Dr. Vedat Suat ERTÜRK

## **CEVAP ANAHTARI**

### **1.**

```
import numpy as np,math
a=np.empty([5,5])x=np.empty(5)y=np.empty(5)n=3print('katsayılar matrisini giriniz')
for i in np.arange(1,n+1):
  for j in np.arange(1,n+1):
     a[i,j]=input")
print('homojen olmayan kısmı giriniz')
for i in np.arange(1,n+1):
  y[i]=input")
for k in np.arange(1,n):
  for i in np.arange(k+1,n+1):
    y[i]=y[i]- (a[i,k]/a[k,k])^*y[k]for j in np.arange(k+1,n+1):
       a[i,j]=a[i,j]-a[i,k]/a[k,k])^*a[k,j]x[n]=y[n]/a[n,n]top=0
for j in np.arange(n-1,0,-1):
  for k in np.arange(n,j,-1):
     top = top + a[j,k]*x[k]x[j]=(y[j]-top)/a[j,j] top=0
for j in np.arange(1,n+1):
  print('%.3f'%x[i])
…………………………………………………………………………………………………
katsayılar matrisini giriniz
2
4
-6
1
5
3
1
3
2
homojen olmayan kısmı giriniz
-4
10
5
2. 
import numpy as np,math
def f(x):
```
'f(x) fonksiyonu tanımlanıyor'

```
return x^*math.sqrt(1+x^{**}2)a,b,n = input('siras yla a,bve n^d)değerlerini'
         'virgül ile ayırarak giriniz:').split(',');
a,b,n=int(a),int(b),int(n)h=(b-a)/nc=(f(a)+f(b))/2print()
for i in np.arange(1,n):
  c = c + f(a+i*h)print('integralin yaklaşık değeri:','%.6f'%(c*h))
…………………………………………………………………………………………………..
sırasıyla a,b ve n değerlerinivirgül ile ayırarak giriniz:0,3,6
```
## **3.**

import math x0,x1,x2,x,y0,y1,y2=input('x0,x1,x2,x,y0,y1 ve y2 değerlerini sırasıyla'\ 'virgül ile ayırarak giriniz:').split(',');  $x0, x1, x2, x, y0, y1, y2=int(x0), int(x1), int(x2), int(x), float(y0), float(y1), float(y2)$  $a0=y0$  $a1=(y1-y0)/(x1-x0)$  $a2=((y2-y0)/(x2-x0)-(y1-y0)/(x1-x0))/(x2-x1)$  $p=a0+a1*(x-x0)+a2*(x-x0)*(x-x1)$ print( $\%$ .2f'%p) ……………………………………………………………………………………………… x0,x1,x2,x,y0,y1 ve y2 değerlerini sırasıylavirgül ile ayırarak giriniz:10,15,20,16,227.04,362.78,517.35

# **4.**

```
import numpy as np
import math
x=np.empty(20)y=np.empty(20)
def f(x,y):
   'f(t,y) fonksiyonu tanımlanıyor'
  return x^{**}2+y^{**}2n=2a=1b=1.4h=(b-a)/nx[0]=1y[0]=2print(' x,' y')
print(\dots, ' \dots')print('%.1f'%x[0],'%.6f'%y[0])
j=1while j \leq n:
  x[i]=x[0]+i*hp1=h*f(x[i-1],y[j-1])p2=h*f(x[i-1]+h,y[i-1]+p1)
```

```
y[i]=y[i-1]+(p1+p2)/2 print('%.1f'%x[j],'%.6f'%y[j])
j+=1
```
## **5.**

```
import numpy as np,math
x=np.empty(20)def g(r):
   'g(r) fonksiyonu tanımlanıyor'
  return pow(r+5,1/3)#x[0]=input('x(0) değerini giriniz:')
x0,m, epsilon = input('sırasıyla x0,m ve epsilon değerlerini'\
' virgül ile ayırarak giriniz:').split(',');
#m=input('m değerini giriniz:')
#epsilon=input('epsilon değerini giriniz:')
x[0],m,epsilon=float(x[0]),int(m),float(epsilon)
print()
x[0]=x0i=1while i \leq m:
  x[i]=g(x[i-1])if abs(x[i]-x[i-1]) \leq epsilon:
      print(i,'%.5f'%x[i],'%.5f'%x[i-1],'%.5f'%abs(x[i]-x[i-1]))
      print()
    print(i,'.ci iterasyonda kök değeri','%.5f%x[i])
      break
   print(i,'%.5f'%x[i],'%.5f'%x[i-1],'%.5f'%abs(x[i]-x[i-1]))
  i+=1if i>m:
     print(i,'.ci iterasyonda kök bulunamadı')
………………………………………………………………………………………………
sırasıyla x0,m ve epsilon değerlerini virgül ile ayırarak giriniz:1.9,5,0.0001
```